Министерство науки и высшего образования Российской Федерации НАЦИОНАЛЬНЫЙ ИССЛЕДОВАТЕЛЬСКИЙ ТОМСКИЙ ГОСУДАРСТВЕННЫЙ УНИВЕРСИТЕТ (НИ ТГУ)

Институт биологии, экологии, почвоведения, сельского и лесного хозяйства (БИОЛОГИЧЕСКИЙ ИНСТИТУТ)

ельского и лесного хозяйства<br>
20 23 г.<br>
(иректор Библогического института<br>
20 23 г.<br>
20 23 г. УТВЕРЖДАЮ: Д.С. Воробьев Рабочая программа дисциплины

### Информационные технологии в естественных науках

по направлению подготовки

### 06.04.01 Биология

Направленность (профиль) подготовки: «Биоремедиация и мониторинг»

> Форма обучения Очная

Квалификация Магистр

> Год приема 2023

Код дисциплины в учебном плане: Б.1.О.03

СОГЛАСОВАНО: Руководитель ОП СОГЛАСОВАНО:<br>Руководитель ОП<br>10.А. Франк

Председатель УМК А.Л. Борисенко

Томск — 2023

#### **1. Цель и планируемые результаты освоения дисциплины (модуля)**

Целью освоения дисциплины является формирование следующих компетенций:

– ОПК-1 – Способен использовать и применять фундаментальные биологические представления и современные методологические подходы для постановки и решения новых нестандартных задач в сфере профессиональной деятельности;

– ОПК-6 – Способен творчески применять и модифицировать современные компьютерные технологии, работать с профессиональными базами данных, профессионально оформлять и представлять результаты новых разработок;

– ОПК-7 – Способен в сфере своей профессиональной деятельности самостоятельно определять стратегию и проблематику исследований, принимать решения, в том числе инновационные, выбирать и модифицировать методы, отвечать за качество работ и внедрение их результатов, обеспечивать меры производственной безопасности при решении конкретной задачи;

– ОПК-8 – Способен использовать современную исследовательскую аппаратуру и вычислительную технику для решения инновационных задач в профессиональной деятельности;

– ПК-2 – Способен проводить основные этапы полевых и лабораторных исследований в соответствии с профилем (направленностью) магистерской программы.

Результатами освоения дисциплины являются следующие индикаторы достижения компетенций:

ИОПК-1.3 Применяет общие и специальные представления, методологическую базу биологии и смежных наук при постановке и решении новых нестандартных задач в сфере профессиональной деятельности;

ИОПК-6.2 Использует компьютерные технологии и профессиональные базы данных при планировании профессиональной деятельности, обосновывает их выбор;

ИОПК-6.3 Профессионально оформляет и представляет результаты новых разработок;

ИОПК-7.4 Критически анализирует результаты исследований, оценивает их достоверность, выделяет теоретическую и практическую значимость;

ИОПК-8.2 Применяет современную исследовательскую аппаратуру и вычислительную технику при решении стандартных и инновационных задач в профессиональной деятельности;

ИПК-2.3 – Описывает, обобщает и делает выводы на основе результатов исследования, в том числе с помощью современных компьютерных технологий

#### **2. Задачи освоения дисциплины**

– Освоить основные понятия и терминологию информационные технологии в естественных науках;

– Научиться применять понятийный аппарат информационные технологии в естественных науках для решения теоретических и практических задач профессиональной деятельности;

– Научиться применять прикладное программное обеспечение и методы для анализа экспериментальных данных в профессиональной деятельности.

#### **3. Место дисциплины (модуля) в структуре образовательной программы**

Дисциплина относится к обязательной части образовательной программы.

# **4. Семестр(ы) освоения и форма(ы) промежуточной аттестации по дисциплине**

Семестр 1, экзамен.

### **5. Входные требования для освоения дисциплины**

Для успешного освоения дисциплины требуются компетенции, сформированные в ходе освоения программ предшествующего уровня образования.

Для успешного освоения дисциплины требуются компетенции по следующим дисциплинам бакалавриата – молекулярная биология, биохимия, биологическая статистика, неорганическая химия, органическая химия.

# **6. Язык реализации**

Русский

# **7. Объем дисциплины (модуля)**

Общая трудоемкость дисциплины составляет 3 з.е., 108 часов, из которых:

- лекции: 4 ч.;
- семинарские занятия: 0 ч.
- практические занятия: 24 ч.;
- лабораторные работы: 0 ч.

в том числе практическая подготовка: 0 ч.

Объем самостоятельной работы студента определен учебным планом.

# **8. Содержание дисциплины (модуля), структурированное по темам**

Тема 1. Информационные технологии в естественных науках. Краткий обзор курса с описанием прикладных программ.

Тема 2. Обработка и анализ экспериментальных данных в Microsoft Excel, OpenOffice Calc, OriginLab.

Обзор интерфейса, принцип работы, функционал. Практическая работа по применению базовых функций.

Тема 3. Введение в молекулярную биологию. Биоинформатика. Секвенирование. Основные понятия молекулярной биологии. Методы секвенирования, основные принципы, их преимущества и недостатки.

Тема 4. Биологические базы данных.

Основные базы данных для хранения биологической информации. Основы теории базы данных. Принципы структурирования и поиска биологической информации.

Тема 5. Выравнивание биологических последовательностей.

Методы выравнивания. Алгоритмы выравнивания. Прикладные программы для обработки биологических последовательностей BLAST, Mega, ArbSilva, Bioedit.

Тема 6. Способы практического применения секвенированных

последовательностей.

Методы подбора праймеров. Основные типы молекулярных маркеров (RFLP, RAPD, SSR, ISSR, AFLP, SCAR, SSCP. Методы изучения биологических объектов с помощью биомолекулярных методов.

# Тема 7. Филогенетический анализ.

Систематика живых объектов. Основные понятия. Методы филогенетического анализа. Филогенетические деревья. Прикладные программы для филогенетического анализа Mega, ArbSilva, UgeneUniro.

# **9. Текущий контроль по дисциплине**

Текущий контроль по дисциплине проводится путем контроля посещаемости, проведения тестов по лекционному материалу и выполнения домашних и практических заданий на платформе «Moodle», и фиксируется в виде балльно-рейтинговой системы и в форме контрольной точки не менее одного раза в семестр.

### **10. Порядок проведения и критерии оценивания промежуточной аттестации**

Экзамен проводится в письменной и устной форме по билетам. Экзаменационный билет состоит из двух частей. Продолжительность экзамена 1,5 часа.

Первая часть представляет собой тест из 10 вопросов, проверяющих ИОПК-1.3. Ответы на вопросы первой части даются путем выбора из списка предложенных.

Вторая часть содержит два вопроса, оформленные в виде практических задач, проверяющий ИОПК-6.2. Ответы на вопросы второй части даются в развернутой форме, предполагают решение задач и краткую интерпретацию полученных результатов.

Результаты экзамена определяются оценками «отлично», «хорошо», «удовлетворительно», «неудовлетворительно».

Примерный перечень теоретических вопросов

1. Парное выравнивание. Виды, авторы алгоритмов, цели, значение. Глобальное выравнивание.

2. Вторичные структуры белков, их характеристики и предсказание. ПО и сервисы.

3. Локальное выравнивание. Цели, значение. Алгоритм локального выравнивания.

4. Биоинформатика. Объекты биоинформатики. Задачи, решаемые этой наукой. Методы биоинформатики.

5. Матрицы сравнения последовательностей. PAM, BLOSUM.

7. Основные алгоритмы построения филогенетических деревьев – их достоинства и недостатки. UPGMA и NJ (их отличия), максимальной бережливости (maximal parsimony), максимального правдоподобия, минимальной эволюции.

8. Биоинформатика и филогенез. Молекулярные часы. Клада, OTU, ветвь, лист, корень. Ультраметрическое и неультраметрическое дерево. Ортологи, паралоги, гомологи, ксенологи.

9. Редакционное расстояние между двумя последовательностями. Сложность наивного алгоритма его определения.

10. Дано: последовательности WATER и WINE. Скоринг: match- 5, mismatch- -5, вставка промежутка (gap insertion)- -1. Построить таблицу выравнивания и найти по ней путь для него.

Примеры задач:

1. В таблице приведены результаты эксперимента по подсчёту численности особей одной популяции. Необходимо построить график зависимости изменения численности популяции от времени культивирования. Определить скорость роста популяции и время удвоения.

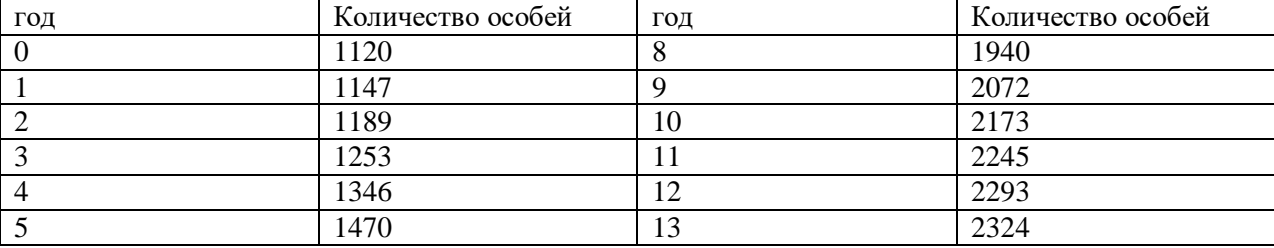

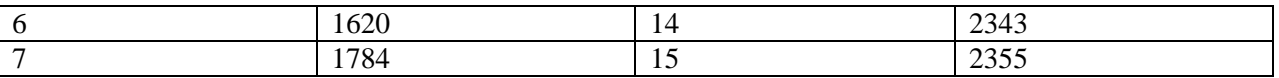

2. В таблице приведены результаты экспериментов по культивированию чистой культуры микроорганизмов при разных концентрациях субстрата. Необходимо определить оптимальную концентрацию субстрата в питательной среде для данной культуры микроорганизмов используя метод Корниша-Боудена.

3. В таблице 1 приведены значении экстинкции в зависимости от концентрации белка в растворе, полученные методом спектрофотометрии. В таблице 2 приведены значения экстинкции, полученные в ходе эксперимента по культивированию чистой культуры микроорганизмов. Необходимо определить коэффициент для пересчёта значений экстинкции в концентрацию. Построить график зависимости изменения концентрации белка в культуральной жидкости от времени культивирования и найти скорость роста.

4. В папке 1 располагаются результаты прочтений одно гена по методу Сэнгера. Необходимо получить последовательность гена максимальной длины. Найти ближайшую гомологичную последовательность, полученную от валидно описанного организма и определить степень гомологии.

5. Для приведённой последовательности гена найти ближайшую гомологичную последовательность, полученную от валидно описанного организма и определить степень гомологии. Подобрать 1 или 2 пары праймеров для ПЦР с максимальным перекрытием. Праймеры должны соответствовать необходимым критериям.

TCCGTAGGTGAACCTGCGGAAGGATCATTACTAGAGCAAAGGATAGACAGCGCCCG CGGAGCTCGCTCCCGGGGCTACCCTACTCCCGTAGGGTTTAGAGTCGTCGGGCCTCT CGGAGAAGCTCGGTCCTGAACTCCACCCTTGAATAAACTACCTTTGTTGCTTTGGCG GGCCGCCTCGTGCCAGCGGCTTCGGCTGTTGAGTGCCCGCCAGAGGACCCCAACTCT TGTTTTTAGTGATGTCTGAGTACTATATAATAGTTAAAACTTTCAACAACGGATCTCT TGGTTCTGGCATCGATGAAGAACGCAGCGAAATGCGATAAGTAATGTGAATTGCAG AATTCAGTGAATCATCGAATCTTTGAACGCACATTGCGCCCTCTGGTATTCCGGGGG GCATGCCTGTTCGAGCGTCATTATAACCACTCAAGCTCTCGCTTGGTATTGGGGTTC GCGGTTTCGCGGCCCCTAAAATCAGTGGCGGTGCCTGTCGGCTCTACGCGTAGTAAT ACTCCTCGCGATTGAGTCCGGTAGGTCTACTTGCCAGCAACCCCTAATTTTTTTAAG GTTGACCTCGGATCAGGTAGGGATACCCGCTGAACTTAAGCATATCAATAAGCGGA GGA

6. Для приведённой последовательности гена построить филогенетическое дерево методом «ближайшего соседа». Дерево должно содержать минимум 10 гомологов и иметь минимум 5 достоверных узлов.

AGTTTGATCATGGCTCAGATTGAACGCTGGCGGCAGGCCTAACACATGCAAGTCGA ACGGTAACAGGAAGCAGCTTGCTGCTTTGCTGACGAGTGGCGGACGGGTGAGTAAT GTCTGGGAAACTGCCTGATGGAGGGGGATAACTACTGGAAACGGTAGCTAATACCG CATAACGTCGCAAGCACAAAGAGGGGGACCTTAGGGCCTCTTGCCATCGGATGTGC

CCAGATGGGATTAGCTAGTAGGTGGGGTAACGGCTCACCTAGGCGACGATCCCTAG CTGGTCTGAGAGGATGACCAGCAACACTGGAACTGAGACACGGTCCAGACTCCTAC GGGAGGCAGCAGTGGGGAATATTGCACAATGGGCGCAAGCCTGATGCAGCCATGCN GCGTGTATGAAGAAGGCCTTCGGGTTGTAAAGTACTTTCAGCGGGGAGGAAGGGAG TAAAGTTAATACCTTTGCTCATTGACGTTACCCGCAGAAGAAGCACCGGCTAACTCC GTGCCAGCAGCCGCGGTAATACGGAGGGTGCAAGCGTTAATCGGAATTACTGGGCG TAAAGCGCACGCAGGCGGTTTGTTAAGTCAGATGTGAAATCCCCGGGCTCAACCTG GGAACTGCATCTGATACTGGCAAGCTTGAGTCTCGTAGAGGGGGGTAGAATTCCAG GTGTAGCGGTGAAATGCGTAGAGATCTGGAGGAATACCGGTGGCGAAGGCGGCCCC CTGGACGAAGACTGACGCTCAGGTGCGAAAGCGTGGGGAGCAAACAGGATTAGAT ACCCTGGTAGTCCACGCCGTAAACGATGTCGACTTGGAGGTTGTGCCCTTGAGGCGT GGCTTCCGGANNTAACGCGTTAAGTCGACCGCCTGGGGAGTACGGCCGCAAGGTTA AAACTCAAATGAATTGACGGGGGCCGCACAAGCGGTGGAGCATGTGGTTTAATTCG ATGCAACGCGAAGAACCTTACCTGGTCTTGACATCCACGGAAGTTTTCAGAGATGA GAATGTGCCTTCGGGAACCGTGAGACAGGTGCTGCATGGCTGTCGTCAGCTCGTGTT GTGAAATGTTGGGTTAAGTCCCGCAACGAGCGCAACCCTTATCCTTTGTTGCCAGCG GTCCGGCCGGGAACTCAAAGGAGACTGCCAGTGATAAACTGGAGGAAGGTGGGGA TGACGTCAAGTCATCATGGCCCTTACGACCAGGGCTACACACGTGCTACAATGGCGC ATACAAAGAGAAGCGACCTCGCGAGAGCAAGCGGACCTCATAAAGTGCGTCGTAGT CCGGATTGGAGTCTGCAACTCGACTCCATGAAGTCGGAATCGCTAGTAATCGTGGAT CAGAATGCCACGGTGAATACGTTCCCGGGCCTTGTACACACCGCCCGTCACACCATG GGAGTGGGTTGCAAAAGAAGTAGGTAGCTTAACTTCGGGAGGGCG

7. Для указанного продуцента определить число хромосом, их объём и количество закодированных белков в каждой хромосоме. Определить в какой хромосоме закодирован целевой продукт, получить его аминокислотную последовательность и подобрать ещё минимум 2 альтернативных вероятных продуцента.

*Bacillus thuringiensis, δ-эндотоксин Cry1*

### **11. Учебно-методическое обеспечение**

а) Электронный учебный курс по дисциплине в электронном университете «Moodle» - <https://moodle.tsu.ru/course/view.php?id=32044>

б) Оценочные материалы текущего контроля и промежуточной аттестации по дисциплине, которые размещены на платформе «Moodle».

#### **12. Перечень учебной литературы и ресурсов сети Интернет**

а) основная литература:

– Основы молекулярной биологии клетки Электронный ресурс [учебник для студентов младших курсов биологических и медицинских специальностей вузов] Б. Альбертс, Д. Брей, К. Хопкин [и др.] ; пер. с англ. под ред. С. М. Глаголева и Д. В. Ребрикова

– Биоинформатика: учебно-методическое пособие / Н. Ю. Часовских. - Томск : Издательство СибГМУ, 2015. - 109 c. - ISBN 9685005005500. - Текст : электронный // ЭБС "Букап" : [сайт]. - URL : <https://www.books-up.ru/en/book/bioinformatika-5021216/>

– Статистический анализ медико-биологических данных с использованием программы Excel : учеб.-метод. пособие / М. А. Шеламова, Н. И. Инсарова, В. Г. Лещенко. – Минск : БГМУ, 2010. – 96 с

Графическое отображение данных с использованием пакета Origin. Учебнометодическое пособие. Менжевицкий В.С. – Казань: Казанский (Приволжский) федеральный университет, 2013. – 56 с

б) дополнительная литература:

– Теория и практика построения баз данных. Кренке, Давид М.. [s. l.]: Питер, 2005. ISBN 5947235838.

– NGS: высокопроизводительное секвенирование. Ребриков Д. В. et al.3–е изд. ed. [s. l.]: Издательство "Лаборатория знаний" (ранее "БИНОМ. Лаборатория знаний"), 2020. ISBN 978-5-00101-654-0.

– Секвенирование ДНК. Чемерис АВ, Вахитов ВА, Ахунов ЭД. Наука; 1999. Accessed March 14, 2022.

– Введение в Биоинформатику. Леск А, Швядас ВК, Миронов АА. БИНОМ. Лаб. знаний; 2009.

в) ресурсы сети Интернет:

– Математическая биология и биоинформатика - Электронный научный журнал, [http://www.matbio.org](http://www.matbio.org/)

– Microsoft Excel Tutorial for Beginners - Full Course. <https://www.youtube.com/watch?v=Vl0H-qTclOg>

– Open Office 4 Calc Spreadsheet Beginners Tutorial. <https://www.youtube.com/watch?v=yYYde45Ceeo>

#### **13. Перечень информационных технологий**

а) лицензионное и свободно распространяемое программное обеспечение:

– Microsoft Office Standart 2013 Russian: пакет программ. Включает приложения: MS Office Word, MS Office Excel, MS Office PowerPoint, MS Office On-eNote, MS Office Publisher, MS Outlook, MS Office Web Apps (Word Excel MS PowerPoint Outlook);

– публично доступные облачные технологии (Google Docs, Яндекс диск и т.п.).

б) информационные справочные системы:

– Электронный каталог Научной библиотеки ТГУ – <http://chamo.lib.tsu.ru/search/query?locale=ru&theme=system> – Электронная библиотека (репозиторий) ТГУ

<http://vital.lib.tsu.ru/vital/access/manager/Index>

– ЭБС Лань – <http://e.lanbook.com/>

– ЭБС Консультант студента – <http://www.studentlibrary.ru/>

– Образовательная платформа Юрайт – <https://urait.ru/>

– ЭБС ZNANIUM.com – <https://znanium.com/>

– ЭБС IPRbooks –<http://www.iprbookshop.ru/>

в) профессиональные базы данных:

– База данных по таксономии живых организмов – <https://www.ncbi.nlm.nih.gov/Taxonomy/Browser/wwwtax.cgi>;

– База данных нуклеотидных последовательностей – <https://www.ncbi.nlm.nih.gov/nucleotide/.>

### **14. Материально-техническое обеспечение**

Аудитории для проведения занятий лекционного типа, с доступом к сети Интернет.

Аудитории для проведения занятий семинарского типа, индивидуальных и групповых консультаций, текущего контроля и промежуточной аттестации, с доступом к сети Интернет.

# **15. Информация о разработчиках**

Анциферов Дмитрий Викторвич, канд. биол. наук, кафедра ихтиологи и гидробиологии БИ ГТУ, доцент.